# Daphne Активированная полная версия Torrent (Activation Code) Скачать бесплатно PC/Windows

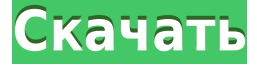

#### **Daphne Crack Torrent Free Download**

Название простое, а утилита многогранная. Daphne - это то, что вам нужно, когда у вас открыто большое количество экземпляров запущенных программ, например, в случае окна mp3- или flash-плеера, видеоплеера или вкладки интернет-браузера. Частота обновлений может сделать переключение между задачами утомительным, а необходимость вручную завершать процесс, ожидая, пока система «освободится», может раздражать. Daphne был разработан, чтобы исправить описанные выше ситуации, и пользователи будут хорошо знакомы с ним, например, с Parallels Desktop. Дафна функционирует как диспетчер задач, который отслеживает и управляет всеми текущими запущенными процессами. Его функция состоит в том, чтобы просто наблюдать и отмечать изменения в состояниях процессов, запущенных в системе. Daphne был разработан как основной компонент Sysinternals Suite. С помощью этого пакета пользователи могут загружаться в «режиме отладки» и исследовать процессы на более высоком уровне, чем может предоставить любая другая программа. Другими словами, Daphne позволяет вам выбрать из раскрывающегося меню, какие действия выполнять с запущенными в данный момент программами. Пользователи могут убивать процессы, переключать их скрытое состояние, отключать процессы, а также приостанавливать и возобновлять процессы. Кроме того, Sysinternals Suite позволяет записывать системную информацию, например, какие программы были недавно открыты и их общие пути, что может быть полезно для дальнейшего изучения вредоносных программ. Как инструмент работает с окнами всех версий, и используется бывалыми пользователями, которым нужно быстро найти процесс, или в случае с игрой или окном Flash player, игру или Flash player. Для всех процессов Daphne отображает подробную информацию о состоянии, версии, PID, классе, использовании памяти и ЦП, имени и названии. Для скрытых процессов имя и заголовок отображаются под символической ссылкой на исходный процесс в списке. На вкладке «Дополнительно» есть параметры для создания «ловушки» для процесса; опция позволяет вам определить приоритет для процесса и приостановить или убить процесс с этим приоритетом. Кроме того, с опцией «убить процесс» вы можете принудительно завершить процесс или завершить его «вежливо», не заставляя компьютер завершать работу. Существует также опция «приостановить процесс», которая

позволяет вам приостановить процесс, пока вы изменяете его настройки, например, для изменения их приоритета. Чтобы сделать приложение лучше, есть 'Подробности

# Daphne Crack Serial Number Full Torrent

 $1eaed4ebc0$ 

### **Daphne Crack With Key**

Daphne — это диспетчер задач, который работает на всех основных операционных системах, включая Win, Linux и Мас. Приложение разработано с расчетом на опытного пользователя. Независимо от того, новичок вы или профессиональный пользователь, Daphne — это то, что вам нужно. Обзор Дафны: Daphne — полезная программа для мониторинга и управления активными процессами. Это новый, быстрый и надежный способ завершить любой процесс, который вы хотите, независимо от того, является ли он фоновым процессом или запущен на самом компьютере. Daphne — графическое приложение, поэтому пользователям с менее мощным компьютером (как и большинству новичков) не составит труда с ним работать. Использование Daphne — простой процесс. Вы запускаете его, упорядочиваете столбцы, которые хотите видеть в списке процессов (использование ЦП, идентификатор, путь, владелец, приоритет, класс и использование памяти), затем выбираете процесс, который хотите завершить. В правой части окна Daphne вы можете увидеть следующие кнопки: Пауза: процесс можно приостановить, чтобы вы могли работать над другими задачами. Остановить: процесс будет немедленно остановлен. Kill: процесс будет немедленно завершен. Отсоединить: процесс будет отсоединен от вашей учетной записи пользователя. Когда вы вернетесь к своему компьютеру, процесс больше не будет открыт. начало журнала / конец журнала: процесс будет зарегистрирован в указанном файле. Монитор: процесс будет контролироваться, что позволит вам остановить его в определенное время или перезагрузить систему. Дисковый ввод-вывод: все операции ввода-вывода (все операции чтения/записи) процесса будут регистрироваться (что важно). Диспетчер задач: процесс будет контролироваться, чтобы избежать проблем с другими запущенными процессами. Ловушка: создать ловушку для запущенного процесса. Например, давайте представим, что мы хотим завершить работу приложения «Блокнот». Мы нажимаем на вкладку «Процессы» и видим следующий список: Загрузка ЦП: Загрузка ЦП это то, что мы хотим видеть на экране. Он показывает процент использования ЦП активными процессами. Чтобы увидеть загрузку ЦП отдельным процессом, дважды щелкните его строку (на вкладке «Процессы»). ID: идентификатор процесса — это идентификационный номер процесса. Путь: путь к каталогу процесса. Владелец: владельцем процесса является тот, кто его запустил. Приоритет: приоритет процесса сообщает системе, какие задачи следует выполнять в первую очередь. Класс: класс процесса относится к

#### **What's New In?**

Collector, это бесплатное приложение с открытым исходным кодом, которое выполняет различные действия в зависимости от входных или выходных данных используемой вами системы. Приложение имеет простой интерфейс и дружественный дизайн. Collector - это бесплатное приложение с открытым исходным кодом. Он состоит из двух компонентов: коллектора или процесса, который изменяет выходные данные одного или нескольких исходных компонентов в системе, и индексатора или другого процесса, который сообщает статус изменений. Если выходные данные ваших источников изменились с момента последней индексации, вам будут показаны изменения с кратким изложением. Вы также можете скачать измененные файлы и каталоги. Сборщик состоит из двух основных приложений: исходного

приложения и индексатора. Источниками являются, например, эмуляторы терминала или текстовые редакторы. Источники предоставляют данные для индексации индексатору. Индексатор может быть, например, cronjob, который запускается каждую минуту. Описание коллектора: Breakout — это набор утилит, связанных с открытием и запуском приложений. Каждый инструмент предлагает дополнительные функции для основного приложения. Описание прорыва: Это приложение мой личный новичок. Он был создан для любого ИТспециалиста, чтобы просто обслуживать компьютер. Интерфейс выглядит просто и использует информативные и удобные всплывающие подсказки. Слева есть раскрывающийся список и список важных значков. Над значками видна панель инструментов с общими действиями. Настройки помогают настроить приложение: вы можете выбрать, как часто запускать приложение, как синхронизировать ваше устройство с облаком, как просматривать ваши действия и т. д. При нажатии на одну из полезных подсказок открывается новое диалоговое окно. В зависимости от операции, которую вы выполняете, это приложение будет сохранять на компьютере два типа данных: - Список недавно открытых приложений - список недавно открытых документов Что особенного в этом одноразовом приложении: После загрузки это приложение запускается автоматически, и доступ к нему есть только у вас.Таким образом, это абсолютно прозрачно даже для других людей, которые уже используют ваш компьютер. Pump — это приложение для управления переработкой и регулярной утилизацией электронных и электрических отходов. Это облегчает утилизацию отходов, разделяя электронные и электрические отходы в разные контейнеры. Приложение классифицирует все отходы по категориям. Категории основаны на батареях, используемых в устройстве. В разных устройствах используется более 200 различных типов аккумуляторов. Приложение использует разные значки для

## **System Requirements:**

ОС: Windows 10, Windows 8.1, Windows 7 Процессор: Intel® Core™ i5/i3/i7, AMD Athlon™, ARM Память: 2 ГБ ОЗУ Графика: NVIDIA GeForce GTX 660 с 2 ГБ оперативной памяти DirectX: версия 11 Хранилище: 5 ГБ свободного места Разрешение экрана: 1280 х 720 Для оптимальной производительности и полноценной трехмерной графики настоятельно рекомендуется графическая карта с поддержкой трехмерной операционной системы. Инструкции: Окна: